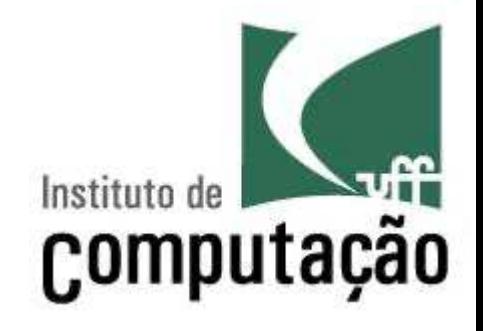

# **Variáveis Compostas**

Leonardo Gresta Paulino Murta leomurta@ic.uff.br

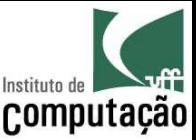

### Aula de hoje

- Veremos os diferentes tipos de variáveis compostas (*arrays*)
	- Com uma dimensão (vetores)
	- Com duas ou mais dimensões (matrizes)

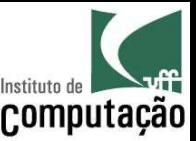

- Programa para auxiliar a escrever "Parabéns!" nas melhores provas de uma disciplina com 3 alunos
	- Ler os nomes e as notas de 3 alunos
	- Calcular a média da turma
	- Listar os alunos tiveram nota acima da média

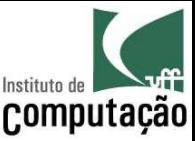

```
import java.util.Scanner;
```

```
public class Notas {
```
public static void main(String[] args) { Scanner teclado = new Scanner(System.in); String nome1, nome2, nome3; float nota1, nota2, nota3, media;

```
System.out.print("Informe o nome do aluno 1: ");
nomel = teclado.nextLine();
System.out.print("Informe o nome do aluno 2: ");
none2 = tec1ado.nextLine();
System.out.print("Informe o nome do aluno 3: ");
nome3 = teclado.nextLine();
```
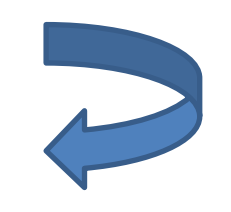

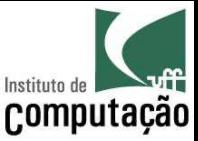

```
System.out.print("Informe a nota de " + nome1 + ": ");
\text{total} = \text{teclado}.\text{nextFloat}();
System.out.print("Informe a nota de " + nome2 + ": ");
\text{nota2} = \text{teclado.nextFloat}();
System.out.print("Informe a nota de " + nome3 + ": ");
nota3 = teclado.nextFloat();
media = ( \text{notal} + \text{nota2} + \text{nota3}) / 3;if (notal > media)
```

```
System.out.println("Parabéns " + nome1);
if (nota2 > media)
  System.out.println("Parabéns " + nome2);
if (nota3 > media)
 System.out.println("Parabéns " + nome3);
```
}

}

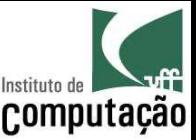

## E se fossem 40 alunos?

- É possível definir variáveis que guardam mais de um valor de um mesmo tipo
- Essas variáveis são conhecidas como variáveis compostas, variáveis subscritas, variáveis indexáveis ou arranjos (*array*)
- Existem dois tipos principais de variáveis compostas:
	- Vetores
	- Matrizes

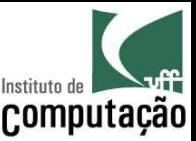

#### Vetores

- Variável composta **unidimensional**
	- Contém espaço para armazenar diversos valores de um mesmo tipo
	- É acessada via um índice
- A ideia de vetor é comum na matemática, com o nome de variável subscrita
	- Exemplo: x<sub>1</sub>, x<sub>2</sub>, ..., x<sub>n</sub>
- O que vimos até agora são variáveis com somente um valor
	- $-$  Exemplo:  $x = 123$
- No caso de vetores, uma mesma variável guarda ao mesmo tempo múltiplos valores
	- Exemplo:  $x_1 = 123$ ,  $x_2 = 456$ , ...

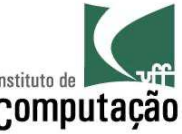

# Recapitulando: variáveis que contêm tipos primitivos

• Até agora, variáveis que contêm tipos primitivos (byte, short, int, long, float, double, char, boolean) sempre ocupam diretamente uma posição na memória

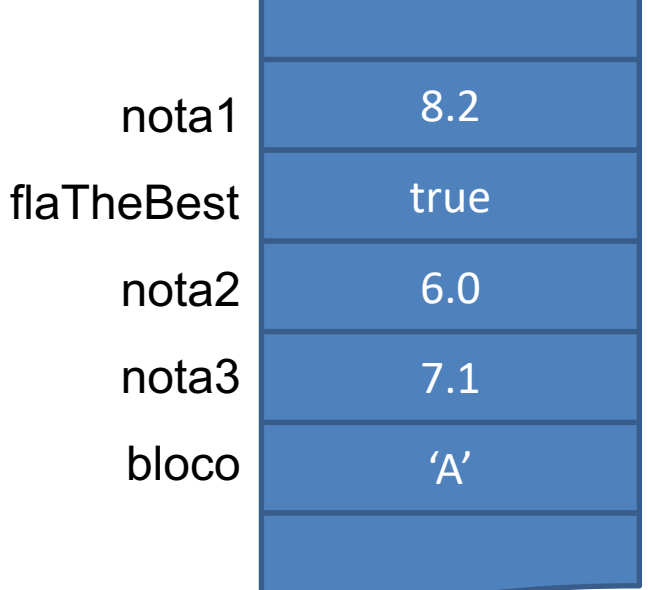

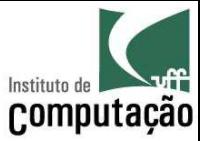

#### Retomando: Vetores

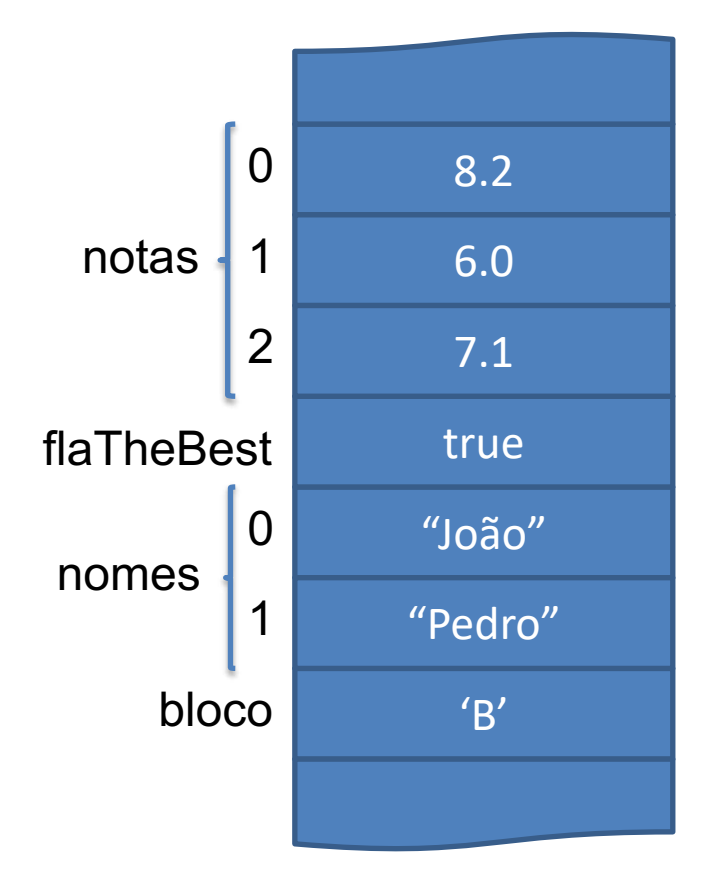

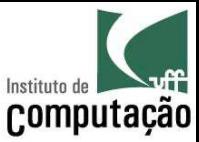

#### Declaração de vetores

#### • Forma geral

```
TIPO[] NOME = new TIPO[TAMANHO];
ou
TIPO[] NOME;
...
NOME = new TIPO[TAMANHO];
```
#### • Exemplos

```
String [] nomes = new String [40];
float \lceil notas = new float \lceil 40 \rceil;
boolean[] presenca;
presenca = new boolean[5];
```
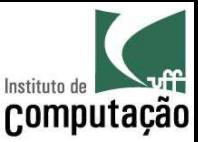

## Declaração de vetores

• É possível saber o tamanho de um vetor acessando a propriedade *length*

– Exemplo: notas.length  $\rightarrow$  40

- No Java, todo vetor inicia na posição *0* (zero) e termina na posição *length – 1*
	- $-$  Exemplo: float[] notas = new float[3];

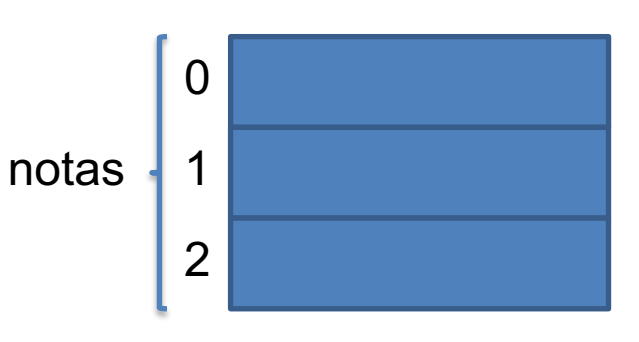

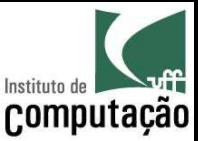

## Utilização de vetores

• Para acessar (ler ou escrever) uma posição do vetor, basta informar a posição entre colchetes

```
notas[0] = 8;notas[1] = 5.5f;notas[2] = 1.5f;media = (notas[0] + notas[1] + notas[2]) / 3;
```
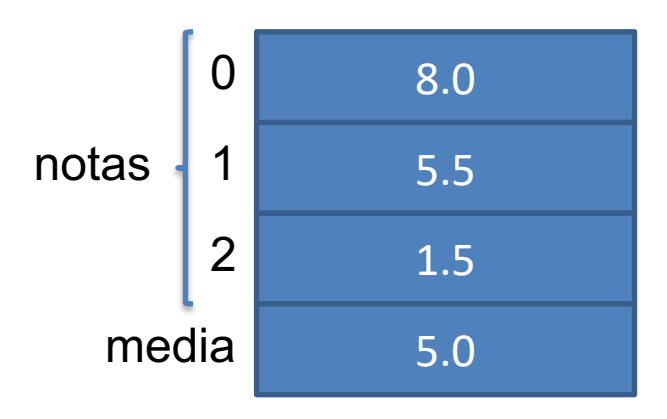

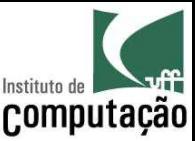

## Utilização de vetores

• Também é possível iniciar os valores de vetores diretamente no código, colocando-os entre chaves ({}), separados por vírgula

notas =  $\{ 8, 5.5f, 1.5f \}$ ;  $median = (notas[0] + notas[1] + notas[2]) / 3;$ 

• Outra possibilidade é de iterar por todos os seus valores

```
for (int i = 0; i < notas.length; i++) {
  System.out.print(notas[i]);
}
```
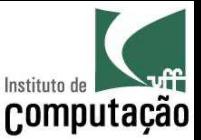

#### Retomando: E se fossem 40 alunos?

- Criaríamos dois vetores (nomes e notas) de 40 posições
- Vincularíamos a posição *N* do vetor de nomes à posição *N* do vetor de notas

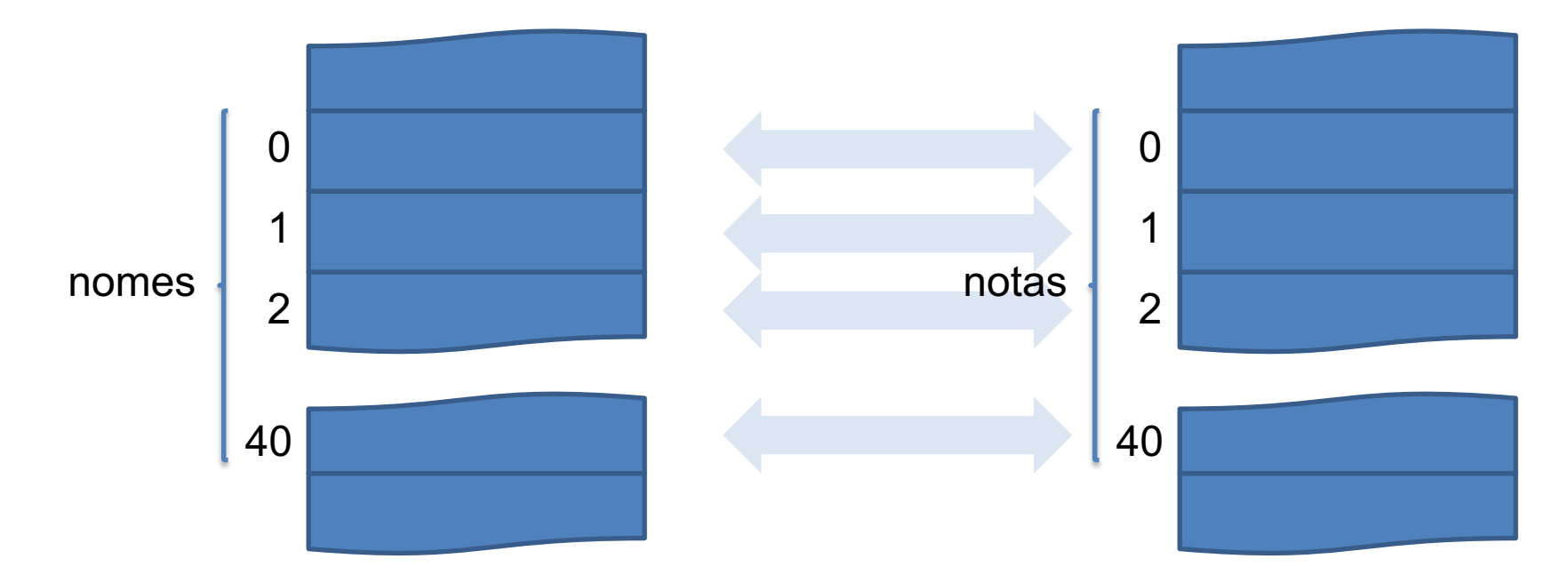

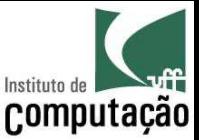

#### Retomando: E se fossem 40 alunos?

import java.util.Scanner;

public class Notas {

```
public static void main(String[] args) {
  final int NUMERO ALUNOS = 40;Scanner teclado = new Scanner(System.in);
  String[] nomes = new String[NUMERO ALUNOS];
  float[] notas = new float[NUMERO ALUNOS];
  float media = 0:
  for (int i = 0; i < NUMERO ALUNOS; i++) {
```

```
System.out.print("Informe o nome do aluno "+(i+1)+": ");
 nomes[i] = teclado.nextLine();
}
```
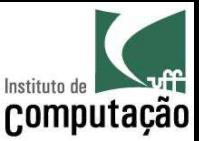

#### Retomando: E se fossem 40 alunos?

```
for (int i = 0; i < NUMERO ALUNOS; i++) {
  System.out.print("Informe a nota de " + nomes[i] + ": ");
  \text{notas}[i] = \text{teclado.nextFloat}();
  media += notas[i];
}
media /= NUMERO ALUNOS;
for (int i = 0; i < NUMERO ALUNOS; i++) {
  if (notas[i] > media)System.out.println("Parabéns " + nomes[i]);
}
```
}

}

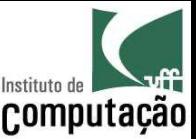

#### Matrizes

- Variável composta **multidimensional**
	- É equivalente a um vetor, contudo permite a utilização de diversas dimensões acessadas via diferentes índices
	- Pode ser pensada como um vetor cujo tipo é outro vetor, recursivamente
	- Em diversas situações matrizes são necessárias para correlacionar informações

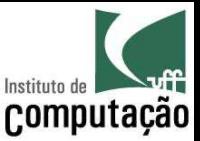

• Assumindo que **um aluno é avaliado com três notas**, seria necessário um vetor de três posições para guardar as notas de um aluno...

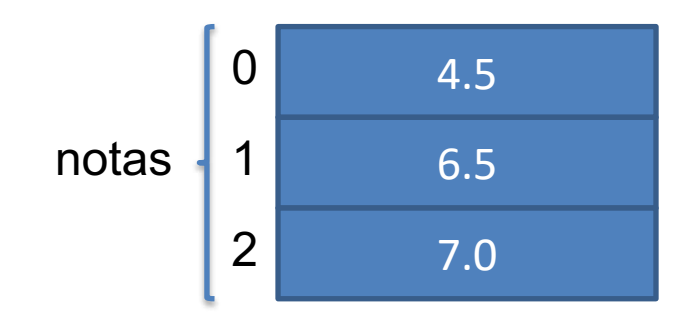

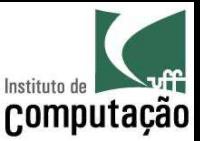

• Contudo, assumindo que **uma turma tem cinco alunos**, seria necessária uma matriz bidimensional para guardar as notas de todos os alunos de uma turma...

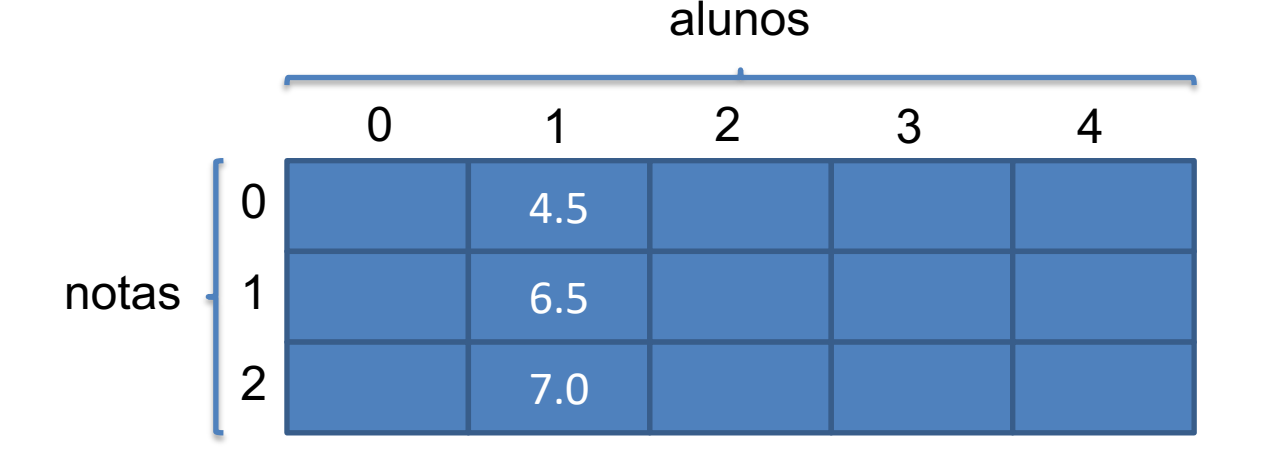

float[][] notas = new float[5][3]; // Declaração System.out.println(notas[1][0]);

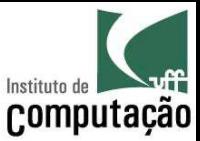

• Na memória, podemos imaginar que seria algo assim...

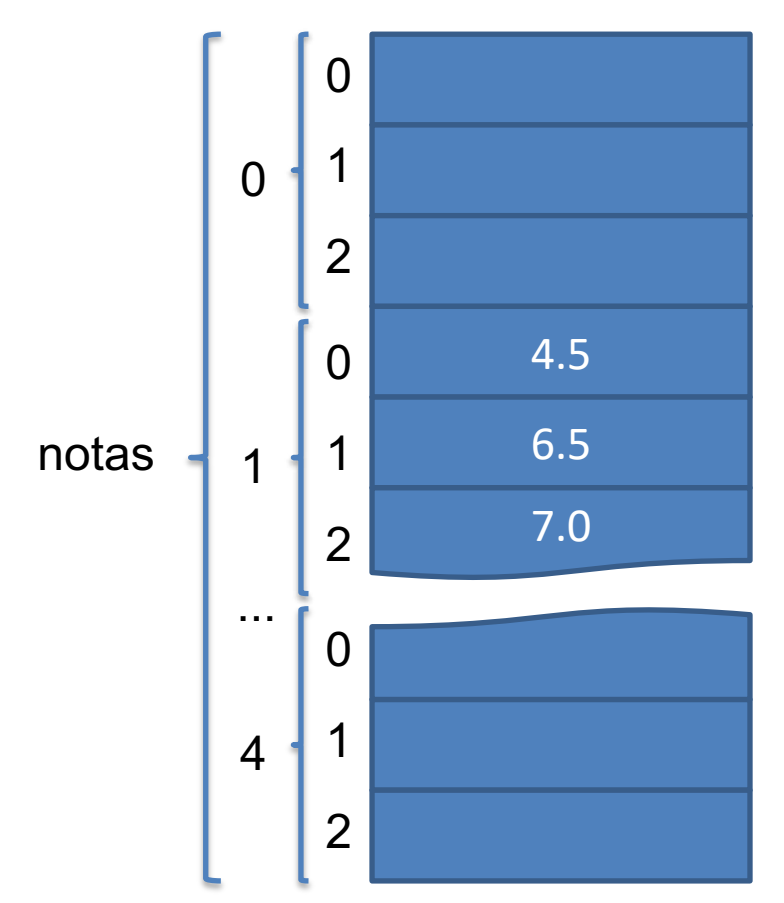

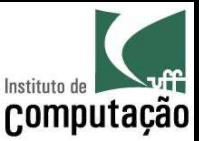

• Ainda, assumindo que **uma disciplina tem duas turmas**, seria necessária uma matriz tridimensional para guardar as notas de todos os alunos de todas as turmas da disciplina...

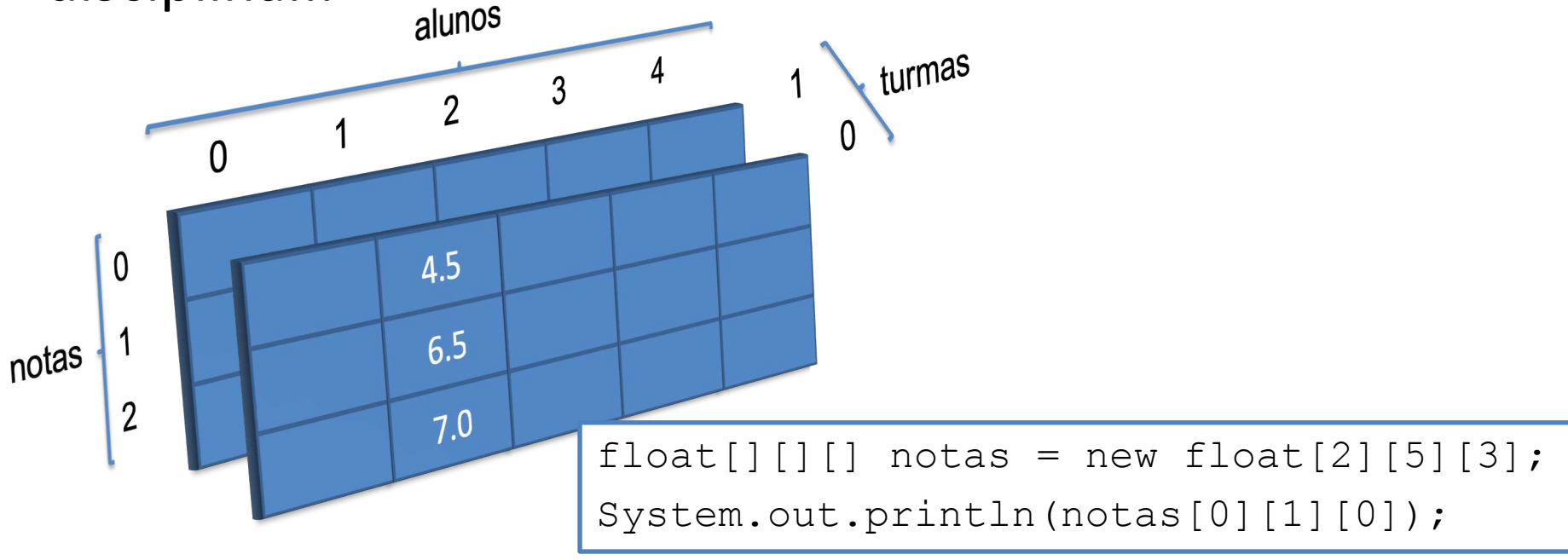

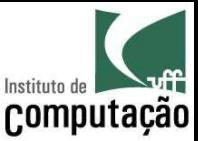

#### Exercício

- Leia o nome e a idade de 10 pessoas e liste as pessoas
	- Em ordem alfabética
	- em ordem crescente de idade

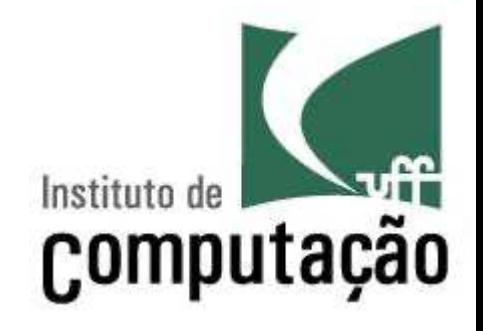

# **Variáveis Compostas**

Leonardo Gresta Paulino Murta leomurta@ic.uff.br